# SNMP ColdStart Traps Gerät reagiert auf Neuladen Ī

# Inhalt

**[Einführung](#page-0-0)** [Voraussetzungen](#page-0-1) [Anforderungen](#page-0-2) [Verwendete Komponenten](#page-0-3) [Konventionen](#page-0-4) [Bestimmen der Ursache der ColdStart-Trap](#page-1-0) [1. Ein Neuladen über CLI](#page-1-1) [2. Neuladen aufgrund eines Stromausfalls](#page-1-2) [3. Nach einem Absturz erneut laden](#page-1-3) [4. Herunterfahren über SNMP-Trap für erneutes Laden](#page-2-0) [Zugehörige Informationen](#page-2-1)

# <span id="page-0-0"></span>**Einführung**

Ein SNMP-Agent sendet bei der Initialisierung ein ColdStart-Trap. Sie können die Informationen in diesem Dokument bei der Fehlerbehebung verwenden, um den Grund für das erneute Laden eines Geräts zu ermitteln.

# <span id="page-0-1"></span>**Voraussetzungen**

## <span id="page-0-2"></span>Anforderungen

Die Leser dieses Dokuments sollten SNMP-Traps kennen, einschließlich der Möglichkeit, Objekt-IDs in Objektnamen zu übersetzen.

Benutzer von SNMP-Objekten sollten mit folgenden Aspekten vertraut sein:

- [sysUpTime](//www.cisco.com/cgi-bin/Support/Mibbrowser/unity.pl?f=Translate&g=sysUpTime)
- [WarumNeuladen](//www.cisco.com/cgi-bin/Support/Mibbrowser/unity.pl?f=Translate&g=whyReload)
- [SeineLineSessionTable](//www.cisco.com/cgi-bin/Support/Mibbrowser/unity.pl?f=Translate&g=ltsLineSessionTable)

## <span id="page-0-3"></span>Verwendete Komponenten

Dieses Dokument ist nicht auf bestimmte Software- und Hardwareversionen beschränkt.

## <span id="page-0-4"></span>Konventionen

Weitere Informationen zu Dokumentkonventionen finden Sie in den [Cisco Technical Tips](//www.cisco.com/en/US/tech/tk801/tk36/technologies_tech_note09186a0080121ac5.shtml) [Conventions.](//www.cisco.com/en/US/tech/tk801/tk36/technologies_tech_note09186a0080121ac5.shtml)

## <span id="page-1-0"></span>Bestimmen der Ursache der ColdStart-Trap

In diesen Abschnitten werden Ursachen für ColdStart-Traps auf dem Router beschrieben.

### <span id="page-1-1"></span>1. Ein Neuladen über CLI

Oct 13 13:10:17 nms-server2 snmptrapd[223]: 1.2.3.4: Cold Start Trap (0) Uptime: 0:00:24.57, system.sysUpTime.sysUpTimeInstance = Timeticks: (2457) 0:00:24.57, enterprises.cisco.local.lsystem.whyReload.0 = "reload"

Der Befehl show version reload gibt an, dass das System durch erneutes Laden zum ROM-Laufwerk zurückgeleitet wurde.

### <span id="page-1-2"></span>2. Neuladen aufgrund eines Stromausfalls

```
Oct 13 13:19:23 nms-server2 snmptrapd[223]: 1.2.3.4 [1.2.3.4]:
Trap system.sysUpTime.sysUpTimeInstance = 1984,
   .iso.org.dod.internet.snmpV2.snmpModules.snmpMIB.snmpMIBObjects.snmpTrap.
   snmpTrapOID.0 = OID:
   .iso.org.dod.internet.snmpV2.snmpModules.snmpMIB.snmpMIBObjects.snmpTraps.
   coldStart,
   system.sysUpTime.sysUpTimeInstance = Timeticks: (1984) 0:00:19.84,
   enterprises.cisco.local.lsystem.whyReload.0 = "power-on"
```
Der Befehl show version gibt an, dass das System beim Einschalten an das ROM-Laufwerk zurückgesendet wurde.

### <span id="page-1-3"></span>3. Nach einem Absturz erneut laden

```
Oct 13 13:12:05 nms-server2 snmptrapd[223]: 1.2.3.4 [1.2.3.4]:
Trap system.sysUpTime.sysUpTimeInstance = 1984,
   .iso.org.dod.internet.snmpV2.snmpModules.snmpMIB.snmpMIBObjects.snmpTrap.
   snmpTrapOID.0 = OID:
   .iso.org.dod.internet.snmpV2.snmpModules.snmpMIB.snmpMIBObjects.snmpTraps.
   coldStart,
  system.sysUpTime.sysUpTimeInstance = Timeticks: (1984) 0:00:19.84,
  enterprises.cisco.local.lsystem.whyReload.0 = "error - Signal 23, Exception
   code (0x0024)!, PC 0x801E2EC0"
```
Der Befehl show version gibt das System an, das fälschlicherweise an ROM zurückgesendet wurde - Signal 23, Exception code (0x0024)!, PC 0x801E2EC0.

Sie sehen dieses Trap möglicherweise auch, wenn ein Administrator per Telnet zum Router geleitet wurde und beim Absturz des Routers eine Aufgabe ausgeführt hat. Dieses Trap (SNMP v2c) wird generiert, wenn der Router nach dem erneuten Laden des Absturzes wieder auftaucht.

```
Oct 13 13:37:42 nms-server2 snmptrapd[223]: 1.2.3.4 [1.2.3.4]:
Trap system.sysUpTime.sysUpTimeInstance = 8287,
   .iso.org.dod.internet.snmpV2.snmpModules.snmpMIB.snmpMIBObjects.snmpTrap.
   snmpTrapOID.0 = OID:
  enterprises.cisco.cisco#.tcpConnectionClose,
  enterprises.cisco.local.lts.ltsLineSessionTable.ltsLineSessionEntry.
  tslineSesType.2.1 = telnet(5),
  tcp.tcpConnTable.tcpConnEntry.tcpConnState.14.32.12.254.80.172.18.123.68.43280 =
   finWait2(7),
  enterprises.cisco.local.ltcp.ltcpConnTable.ltcpConnEntry.loctcpConnElapsed.
   14.32.12.254.80.172.18.123.68.43280 = Wrong Type (should be Timeticks): 17,
  enterprises.cisco.local.ltcp.ltcpConnTable.ltcpConnEntry.loctcpConnInBytes.
   14.32.12.254.80.172.18.123.68.43280 = 66,
  enterprises.cisco.local.ltcp.ltcpConnTable.ltcpConnEntry.loctcpConnOutBytes.
   14.32.12.254.80.172.18.123.68.43280 = 168,
  enterprises.cisco.local.lts.ltsLineTable.ltsLineEntry.tsLineUser.2 = ""
```
#### ODER

Sie sehen möglicherweise dieses Trap (SNMP v1), wenn die IP-Verbindung verfügbar war, damit das Trap ausgeht, bevor der Router neu geladen wird.

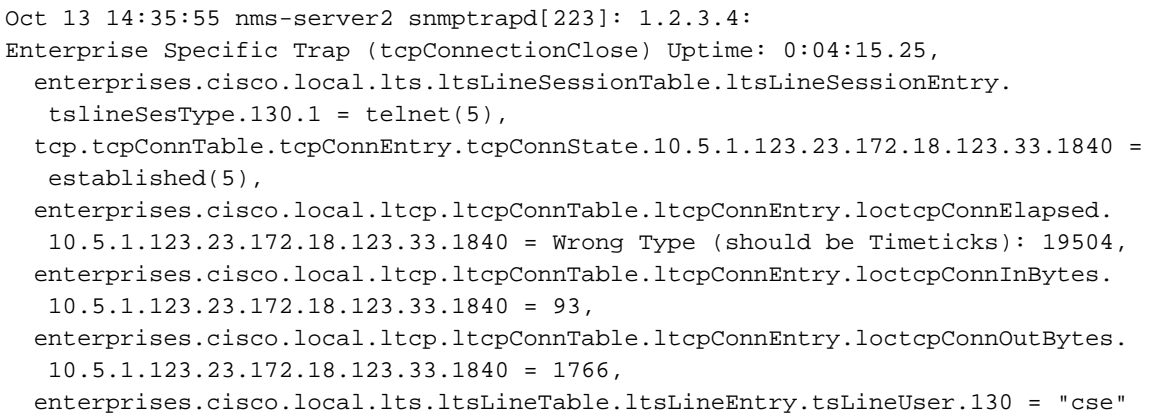

Hinweis: Die Beispiele 2 und 3 stammen von einem Router, der zur Generierung von SNMP v2c konfiguriert wurde, während die Beispiele 1 und 4 von einem Router stammen, der zur Generierung von SNMP v1-Traps konfiguriert wurde.

### <span id="page-2-0"></span>4. Herunterfahren über SNMP-Trap für erneutes Laden

Oct 13 14:30:23 nms-server2 snmptrapd[223]: 1.2.3.4: Enterprise Specific Trap (reload) Uptime: 0:03:05.98, system.sysUpTime.sysUpTimeInstance = Timeticks: (18598) 0:03:05.98, enterprises.cisco.local.lsystem.whyReload.0 = "snmp shutdown request"

Der Befehl show version (Version anzeigen) nach dem erneuten Laden des Routers zeigt an, dass das System durch erneutes Laden zum ROM-Laufwerk zurückkehrte.

Hinweis: Diese Fehler beziehen sich auf ColdStart-Traps, die in Catalyst 2900/3500 XL-Switches nicht generiert werden: [CSCdy10697](//www.cisco.com/cgi-bin/Support/Bugtool/onebug.pl?bugid=CSCdy10697) (nur [registrierte](//tools.cisco.com/RPF/register/register.do) Kunden), [CSCdp41669](//www.cisco.com/cgi-bin/Support/Bugtool/onebug.pl?bugid=CSCdp41669) ([nur registrierte](//tools.cisco.com/RPF/register/register.do) Kunden) und [CSCdm02220](//www.cisco.com/cgi-bin/Support/Bugtool/onebug.pl?bugid=CSCdm02220) (nur registrierte Kunden).

# <span id="page-2-1"></span>Zugehörige Informationen

• [Technischer Support - Cisco Systems](//www.cisco.com/cisco/web/support/index.html?referring_site=bodynav)